Regression Splines *YIK LUN, KEI [allen29@ucla.edu](mailto:allen29@ucla.edu)*

**This paper is a lab from the book called An Introduction to Statistical Learning with Applications in R. All R codes and comments below are belonged to the book and authors.**

**Cubic splines are produced by default**

```
library(ISLR)
attach(Wage)
library(splines)
agelims=range(age)
age.grid=seq(agelims[1],agelims[2])
fit=lm(wage~bs(age, knots =c(25 ,40 ,60)), data=Wage) #prespecified knots
pred=predict(fit ,newdata =list(age =age.grid),se=T)
plot(age,wage ,col =" gray ")
lines(age.grid ,pred$fit,col="blue" ,lwd =2)
lines(age.grid ,pred$fit +2* pred$se, lty ="dashed")
lines(age.grid ,pred$fit -2* pred$se, lty ="dashed")
```
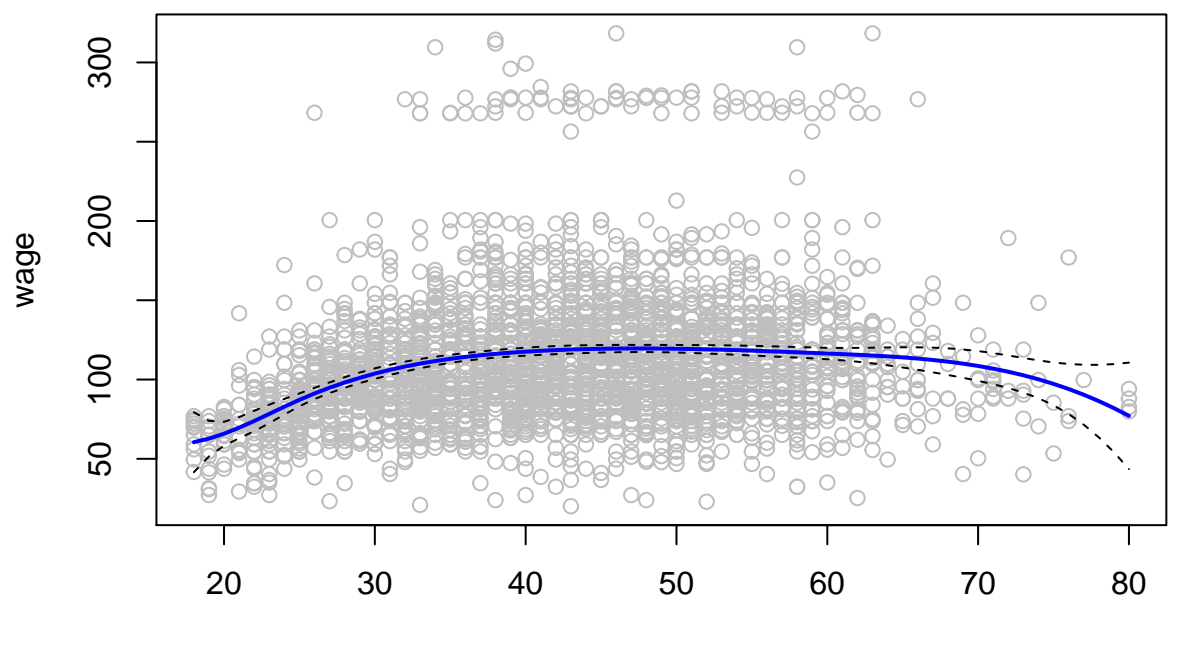

age

#### **Natural spline with knots at uniform quantiles**

```
fit2=lm(wage~ns(age ,df =4) ,data=Wage)
attr(ns(age,df=4) ,"knots")
```
## 25% 50% 75% ## 33.75 42.00 51.00

```
pred2=predict(fit2,newdata =list(age=age.grid),se=T)
plot(age,wage ,col =" gray ")
lines(age.grid ,pred$fit,col="blue" ,lwd =2)
lines(age.grid, pred2$fit ,col ="red",lwd =2)
```
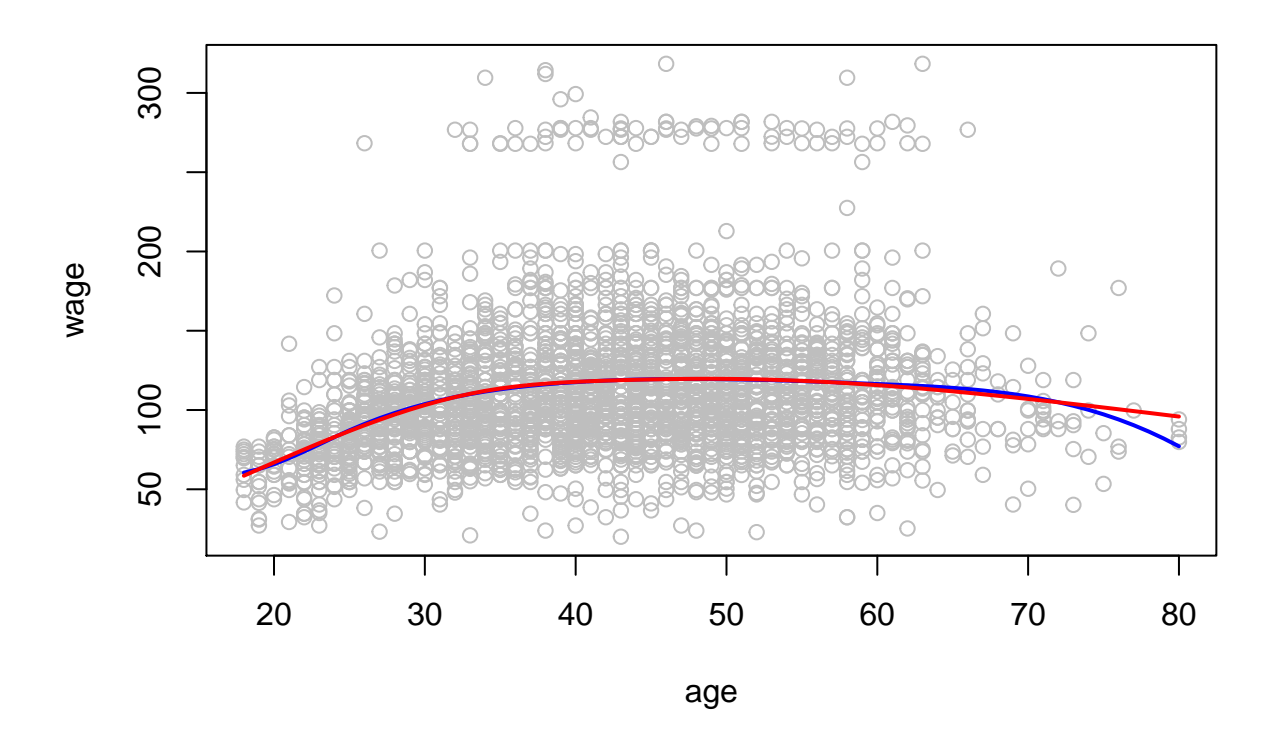

#### **Smoothing Spline**

```
fit=smooth.spline(age ,wage ,df =16)
fit2=smooth.spline(age ,wage, cv=T)
## Warning in smooth.spline(age, wage, cv = T): cross-validation with non-
## unique 'x' values seems doubtful
```
fit2\$df

## [1] 6.794596

```
plot(age,wage,xlim=agelims,cex =.5, col ="darkgrey",main="Smoothing Spline")
lines(fit ,col ="red ",lwd =2)
lines(fit2 ,col =" blue",lwd =2)
legend ("topright",legend =c("16 DF" ,"6.8 DF"),col=c("red","blue"),lty =1, lwd =2, cex =.8)
```
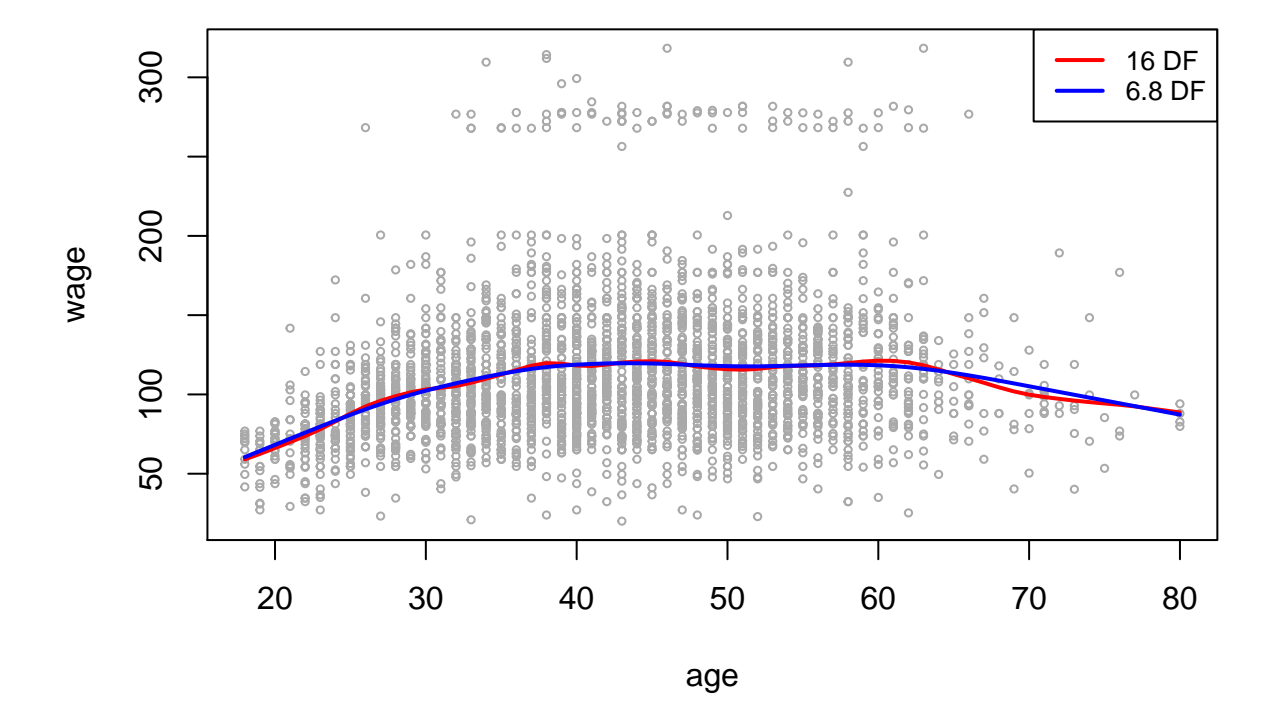

### **Smoothing Spline**

#### **Local Regression**

```
fit=loess (wage~age ,span =.2, data=Wage)
fit2=loess(wage~age ,span =.5, data=Wage)
plot(age,wage ,xlim=agelims ,cex =.5, col ="darkgrey",main="Local Regression")
lines(age.grid,predict(fit,data.frame(age=age.grid)),col ="red",lwd =2)
lines(age.grid,predict(fit2 ,data.frame(age=age.grid)),col ="blue",lwd =2)
legend ("topright",legend =c("Span = 0.2","Span = 0.5") ,col=c("red","blue"),lty =1, lwd =2, cex =.8)
```
# **Local Regression**

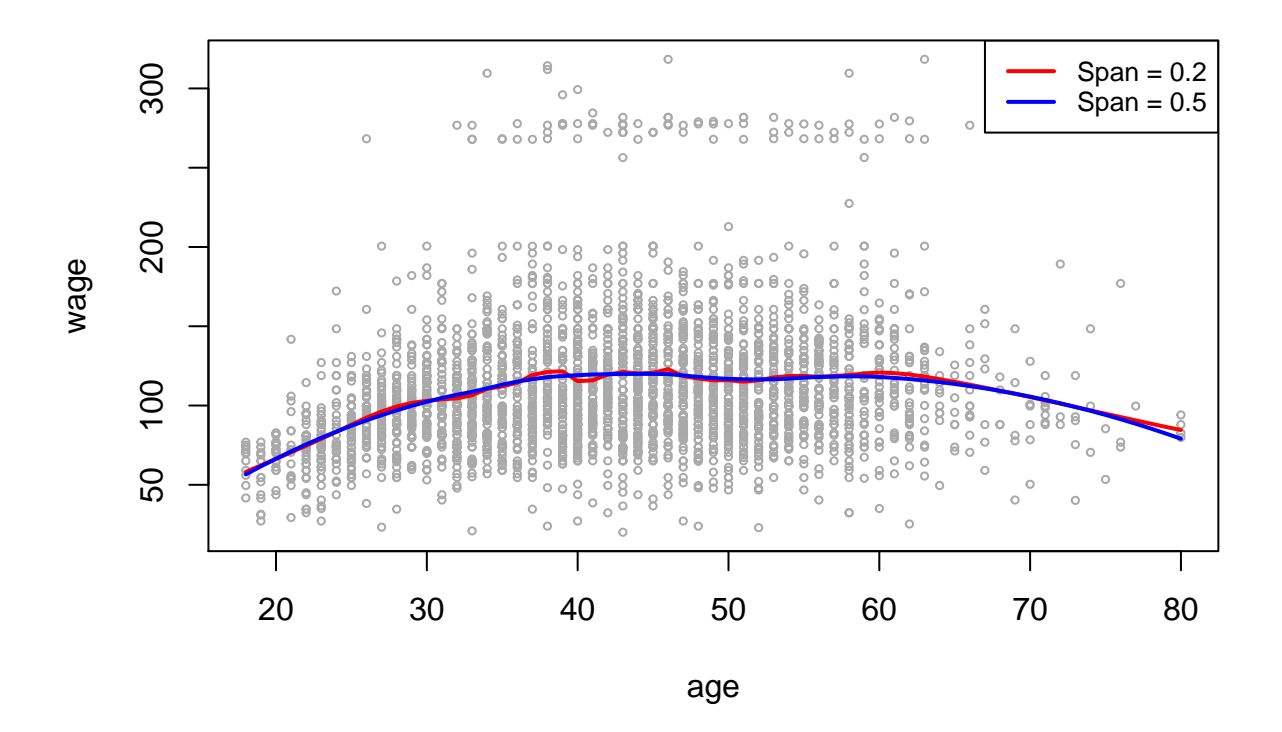

## **Reference:**

**James, Gareth, et al. An introduction to statistical learning. New York: springer, 2013.**